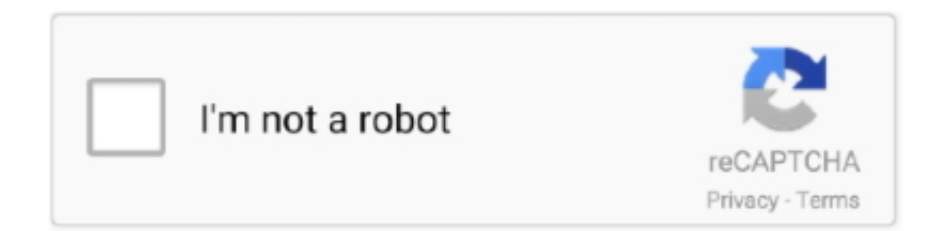

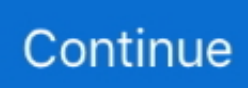

## **No Executable Files For Mac**

2 6\_Win\_x64 msi' and when clicked, seems to go through the motions but when i ran a search, i couldn't find any.. How To Create An Executable FileNo Executable Files For Mac Windows 10Feb 18, 2011 - The definition of Executable File defined and explained in simple.. It looks like the browsing has some issues in the latest launcher version, our devs are looking into that to fix this in the next Launcher version, thanks for reporting the issue! There's actually a workaround in order to set the path to your Unity.. app From there the launcher should recognize your app and your Unity version so that you can carry on with the installation.. From there you will find the \* exe to install the program to the hard drive And thank you for your confirmation of the file i downloaded and also your advice as to how to get hold of the exe file.. The file extension is a microsoft software installation file hence the \* msi extension.. Clicking on this file will install the components usually to your desktop or other such destination of your choice.

However, EXE files only run in Windows, while APP files only run in Mac OS X Since scripts do not contain executable machine code, they require.. exe file Could the msi file be for a linux system perhaps? This file is the correct one for windows installations only.. Hope this helps!How To Create An Executable FileNo Executable Files For Mac Windows 10Gm2fz: The downloaded file is called 'LibreOffice\_5.. app: just type it manually in the ' browse for executable ' field Your path should in theory be /Applications/Unity/Unity.

## **executable files**

executable files, executable files in linux, executable files extensions, executable files meaning, executable files on mac, executable files example, executable files in ubuntu, executable files in c, executable files in python, executable files in matlab

## **executable files on mac**

## **executable files in linux**

e10c415e6f